# Delaware State Fire School & State Fire Prevention Commission CLIENT PORTAL Client Guide

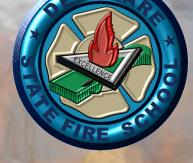

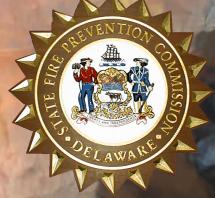

\*VIEW MEMBERS OF YOUR AFFILIATION \*VIEW MEMBER TRANSCRIPTS \*SEE CLIENT ASSOCIATED CLASSES \*ACCEPT-REJECT CONTRACT CLASSES \*VIEW INVOICES \*RENEW AMBULANCE PERMITAND PRINT CURRENT PERMIT

Updated September 01, 2023

# To Access the Delaware State Fire School (DSFS) & State Fire Prevention Commission (SFPC) Client Portal:

Access to the DSFS-SFPC Client Portal must be approved by an internal System Administrator. Not everyone who requests access will receive approval. There must be a reason the client needs access and will be limited to Fire Chiefs, Training Officers, and Ambulance Captains of an organization. The person requesting access MUST have an email under the Client-Contact Manager in the LMEP system (Officer Listing).

NOTE: The Client Portal will work in any internet browser but is better used with Google Chrome or Microsoft Edge. The State of Delaware no longer supports the Internet Explorer (IE) browser.

# Go to URL: https://de.lmep.tech/register

All persons requesting access must have a my.delaware.gov account to request access to the Client Portal. (See Page 2)

# For persons that already have access to LMEP, such as Staff or Instructors, but are also a client officer and wish to have access to the Client Portal, please sign into LMEP and see Page 5.

Client access is good for ONE YEAR from time of activation and/or when DSFS or SFPC inactivates accounts yearly for all user to renew. The user will be warned that their account is about to expire, however, to renew, they will need to re-register in LMEP (Re-registration in my.delaware.gov is not necessary, use same credentials). If for any reason the account is de-activated before the Expiration Date, the client shall receive an email that their account is de-activated and they must register again.

| * E-mail     | christinelmurabito@gmail.com                                                                                                    |
|--------------|----------------------------------------------------------------------------------------------------|
| * First Name | Chris                                                                                                    |
| * Last Name  | Murabito                                                                                                    |
|              | Registration Error<br>account to use this service. Please register for an account with the<br>email address above and try again. |
|              | Request Access                                                                                                    |

If you do not have your email registered on the my.delaware.gov service, you will get a Registration Error message when you try to request access.

# <u>Register for Your My.Delaware.Gov Identity For</u> <u>The LMEP CLIENT PORTAL</u>

Go to URL: <u>https://my.delaware.gov</u> and register/create and account with email. Using a computer/laptop, go to an Internet Browser (Edge, Chrome, preferably). The State of Delaware no longer supports the Internet Explorer (IE) browser.

DON'T type anything in the two blanks — Click on the green Register Now button or Create Account Sign Up link at the bottom.

| C a https://my.delaware.gov                                                                                                    |                                                                                                    |                   | ¢@@                                                                                                    | my.delsware.go                                                                                                    | v        |
|----------------------------------------------------------------------------------------------------|----------------------------------------------------------------------------------------------------|-------------------|----------------------------------------------------------------------------------------------------|----------------------------------------------------------------------------------------------------|----------|
|                                                                                                    |                                                                                                    |                   |                                                                                                    | Create Accou                                                                                                    | nt       |
| D                                                                                                    |                                                                                                    |                   |                                                                                                    | Email                                                                                                    |          |
| <b>my</b> .delaware.gov                                                                                                    | Sign In<br>Email                                                                                                    |                   |                                                                                                    |                                                                                                    |          |
| Welcome to my.delaware.gov!                                                                                                    |                                                                                                    |                   | or other statements and the statements and the | Password                                                                                                    |          |
| Register Now                                                                                                    | Password                                                                                                    | •                 |                                                                                                    |                                                                                                    | 0        |
| Delaware is improving security: haratiloning from each system<br>requiring is too was exame and password to having a new<br>single authentication method. Your single ID validates who you<br>are to the different state systems and applications. When you<br>login, you will see a single view with your applications access.<br>The new intelligent solution leverages modern technologies like<br>artifolal intelligence (A) to secure citema accounts and state<br>resources, requiring additional validations that only you will<br>have. | Syn th<br>Proget passed<br>United account<br>Dut have an account (Co                                                                                                    |                   |                                                                                                    | Password requirements:<br>• At least 10 characters<br>• A lowercase letter<br>• An uppercase letter<br>• A number<br>• A symbol                                                                                                    |          |
| For best experience, please use a recent version of Apple Safari,<br>Mozilla Firefox, Google Chrome or Microsoft Edge browser.                                                                                                    |                                                                                                    | 0.00000           |                                                                                                    | <ul> <li>No parts of your username</li> <li>Does not include your first in Does not include your last results of the point of the point last results of the point of the point last results of the point of the point</li></ul> |          |
| Forgot Password?     Registration Help                                                                                                    |                                                                                                    |                   |                                                                                                    | Confirm Password                                                                                                    |          |
| General Application Help                                                                                                    |                                                                                                    | Martin Martines / |                                                                                                    |                                                                                                    |          |
|                                                                                                    | State State | Harris I.         |                                                                                                    | Primary phone                                                                                                    | Optional |
|                                                                                                    |                                                                                                    |                   |                                                                                                    |                                                                                                    |          |
|                                                                                                    |                                                                                                    | 414 :- :- 41 4    |                                                                                                    | First name                                                                                                    |          |
|                                                                                                    | on form using the email                                                                                                    |                   |                                                                                                    |                                                                                                    |          |
| 0,1                                                                                                    | provided for your organizate<br>Fire Prevention Commiss                                                                                                    |                   | aware                                                                                                    | Middle name                                                                                                    | Optional |
| ou will need to be able                                                                                                    | to access that email acc                                                                                                    | count to read/re  | espond                                                                                                    | Last name                                                                                                    |          |
|                                                                                                    | mputer to finish setting u                                                                                                    |                   |                                                                                                    | 0                                                                                                    |          |
| ıy.delaware.gov regist                                                                                                    |                                                                                                    | 1                 | 57                                                                                                    | Street address                                                                                                    |          |
| ou will be asked to er                                                                                                    | nter a code from your er                                                                                                    | mail. Then it y   | will ask                                                                                                    | City                                                                                                    |          |
|                                                                                                    | set up verification. DO                                                                                                    |                   |                                                                                                    |                                                                                                    |          |
| lse your mobile phone                                                                                                    | e number and enter the                                                                                                    | code you get      | from a                                                                                                    | ZIP Code                                                                                                    |          |
| ext. Once you are in,                                                                                                    | you will have the delaw                                                                                                    | vare.gov tile c   | only.                                                                                                    |                                                                                                    |          |
|                                                                                                    |                                                                                                    |                   |                                                                                                    | State                                                                                                    |          |
| low you can request a                                                                                                    | access to the LMEP Clie                                                                                                    | ent Portal.       |                                                                                                    | Select an Option                                                                                                    | *        |
|                                                                                                    |                                                                                                    |                   |                                                                                                    | Country                                                                                                    |          |
|                                                                                                    |                                                                                                    |                   |                                                                                                    | Select an Option                                                                                                    | *        |
|                                                                                                    |                                                                                                    |                   |                                                                                                    | Account Purpose                                                                                                    |          |

Select an Option

Register

\*

Go to URL: <u>https://de.lmep.tech/register</u> from your internet browser. The link is also on the Delaware State Fire School website (<u>https://statefireschool.delaware.gov</u>) and the Fire Prevention Commission website (<u>https://statefirecommission.delaware.gov</u>)

| Learning N                                         | 1anagement For First Responders                 |
|----------------------------------------------------|-------------------------------------------------|
| To request access to                               | the client area please complete the form below. |
| * E-mail                                           |                                                 |
| * First Name                                       |                                                 |
| * Last Name                                        |                                                 |
|                                                    | Request Access                                  |
|                                                    |                                                 |
| LEARNING Management<br>For Emergency Professionals |                                                 |

Complete the information on the screen and Request Access.

If the system finds the email address under the Client Contact Manager, a message will pop-up saying that their "request has been submitted and will be reviewed" and a green check mark will appear in a circle by the email.

| Learning     | Aspagement For First Perpenders                                                                                                    |   |
|--------------|----------------------------------------------------------------------------------------------------|---|
| -            | Aanagement For First Responders o the client area please complete the form below.                                                                                                    |   |
| * E-mail     | -officerent contraction and a second contraction of the second contraction of the second contrac | 0 |
| * First Name | ×                                                                                                    |   |
| * Last Name  |                                                                                                    |   |
|              | Request Access                                                                                                    |   |

If the system does not find the email on the Client Contact Manager, a message saying "Email address not recognized or account already exists" will appear.

| Learning N                                         | lanagement For First Responders                        |
|----------------------------------------------------|--------------------------------------------------------|
| To request access to                               | the client area please complete the form below.        |
| * E-mail                                           | christine.murabito@delaware.gov 8                      |
|                                                    | Email address not recognized or account already exists |
| * First Name                                       | Chris                                                  |
|                                                    |                                                        |
| * Last Name                                        | Murabito                                               |
|                                                    |                                                        |
|                                                    | Request Access                                         |
|                                                    |                                                        |
|                                                    |                                                        |
| Learning Management<br>For Emergency Professionals |                                                        |

# PERSONS THAT ALREADY HAVE LMEP ACCESS:

For persons that already have access to LMEP in another role, such as Instructors or Staff, but are also a client officer and wish to have access to the Client Portal, please log into LMEP as you normally would.

In the upper right corner, click on the circle with your name.

A drop-down menu will appear. Click on Client Access.

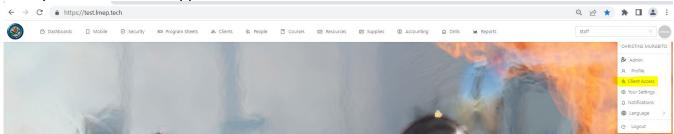

Clients/Companies that you have an officer role with will show on the screen. The ones you already have access to will be greyed out. To request access to ones you do have have access to will have a blue button. Click the blue button.

| Request Client Level Access You can request access to the following client(s): |                |
|--------------------------------------------------------------------------------|----------------|
| Client Name                                                                    | Action         |
| CHESWOLD FIRE COMPANY                                                          | Request Access |
| DELAWARE STATE FIRE SCHOOL KENT                                                | Request Access |
| CAMDEN - WYOMING FIRE CO                                                       | Request Access |
|                                                                                |                |

Once you click the blue "Request Access" button, the button will grey out and say Request Pending. The System Administrator will need to approve/deny the request. An email will be sent to you when the request has been processed.

For Clients that have multiple roles, such as the person is a DSFS Instructor, SFPC Staff, DSFS Staff, and can be a Fire Chief and/or Training Officer, that person can toggle between roles with their sign-on.

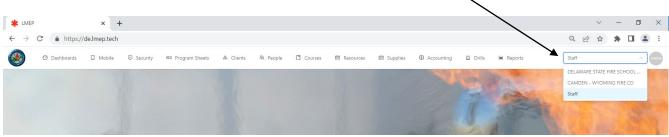

Tabs will change based on what roles are given.

# **CLIENT PORTAL DETAILS:**

Once Client logs-in, the following tabs will be displayed:

- Client Dashboard (this is the landing page)
- Progam Sheets
- Contracts
- Members
- Invoices
- Ambulance Renewal

| TIZENS HOSE    | FIRE COMPANY                                               |                   |          |                                                        |                               |                        |
|----------------|------------------------------------------------------------|-------------------|----------|--------------------------------------------------------|-------------------------------|------------------------|
| rimary Contac  | ct                                                         | Client Contacts   |          |                                                        |                               | Active Ambulances      |
| Name           | Dean Johnson                                               | Name 🍦            | ∀ Type ≑ | ∀ Job Title \$                                         | ∀ Action                      |                        |
| Email          | deanjohnson4424@aol.com                                    | ISAAC J HANKINS   | Officer  | Vice President                                         | Þ                             |                        |
| Address        | 103 WEST COMMERCE STREET<br>P.O. BOX 97<br>SMYRNA          | O Dean Johnson    | Officer  | Fire Chief                                             | Par                           | 0                      |
| Phone          | 302-653-9858                                               | Michael OMalley   | Officer  | Ladies Auxiliary President                             |                               |                        |
|                |                                                            | C Kenneth Steele  | Officer  | Secretary                                              | 6                             | Active Students View   |
| lailing Addres | SS                                                         | Kenneth Steele    | Officer  | Fire Recorder                                          | Ъ                             |                        |
| Address        | 103 WEST COMMERCE STREET<br>P.O. BOX 97<br>SMYRNA          | Saac Hankins      | Officer  | EMS Officer                                            | 2                             | 295                    |
|                | 19977                                                      | O Dean Johnson    | Primary  |                                                        | B                             |                        |
| lling Informa  | ation                                                      | Jonathan Rutledge | Officer  | Treasurer                                              | B                             |                        |
| Name           |                                                            | S. Grant Nash III | Officer  | President                                              | ъ                             | Number of courses soon |
| Email          | chcfirefighter44@gmail.com                                 |                   |          |                                                        |                               |                        |
| Address        | 103 WEST COMMERCE STREET<br>P.O. BOX 97<br>SMYRNA<br>19977 | Brian Ferguson    | Officer  | Recruitment Officer 13 items total   Showing items fro | m 1 to 10 < 1 2 > 10 / page ∨ | 0                      |

# **CLIENT DASHBOARD TAB:**

Shows the Primary Contact information, Mailing Address, and Billing Information on record.

Shows the Client Contacts and job title they hold for that organization. To request a change to these, click on the Action folder by the name, type over the information and click on Request Changes. DSFS-SFPC will get an email to make the change in the system.

| imary Co  | ontact                                                | Client | Contacts              |          |                        | Active Ambulances    |
|-----------|-------------------------------------------------------|--------|-----------------------|----------|------------------------|----------------------|
| Name      | Tucker Dempsey                                        |        | Name 💠 🛛 🗑            | Type 🌲 🗑 | Job Title 💠 🛛 🚽 Action |                      |
| Email     | tucker.dempsey@delaware.gov                           |        | Jeff Brown            | Officer  | Training Officer       |                      |
| Address   | P. O. BOX 186<br>371 MAIN STREET<br>CHESWOLD<br>19936 |        | Christine<br>Murabito | Officer  | Training Officer       | ( 2 )                |
| Phone     | 302-736-1516                                          |        | Craig Spencer         | Officer  | Treasurer 🗗 🕞          |                      |
| ailing Ad | deace                                                 |        | Dan Cerutti           | Officer  | Vice President         | Active Students View |

The screen also shows how many Active Ambulances, Active Students, and Number of Courses Soon.

- The Active Students section has a View button, which takes you to the tab "Members." (see detail of that section)
- The Number of Courses Soon has a View button, which takes you to the tab "Program Sheets." (see details of that section)

# PROGRAM SHEETS TAB:

The Program Sheets tab will show Active (default) and Archived classes that the Client has a member registered in or has requested an individual course for. This will only show the Client's members and no other.

All the column headings have filter features. Click on the column heading name to put column is Alphabetic order, Ascending or Descending order, etc. Click on column heading name again to reverse it. They always come up in Begin On date order.

| nts Program Sheets |             |                  |                                          |                                 |                      |                  |
|--------------------|-------------|------------------|------------------------------------------|---------------------------------|----------------------|------------------|
| Show Archived      |             |                  |                                          |                                 |                      |                  |
| Program ID 💠       | ∀ Status ‡  | ∀ TA Last Name ‡ | ∀ Course ¢                               | ∀ Client ≑                      | ∀ Begin On ‡         | $\forall$ Action |
| 22-001-0104-05     | Class Ended | MURABITO         | ADVANCED LIVE FIRE TRAINING - EVOLUTIONS | CHESWOLD FIRE COMPANY           | Jun 17, 2022 9:00 AM | Ð                |
| 22-001-0006-07     | Class Ended | BAKER            | DRIVER OPERATOR                          | DELAWARE STATE FIRE SCHOOL KENT | Jun 4, 2022 9:00 AM  | 25               |
| 22-013-0017-02     | Class Ended | WILSON III       | RIT EVOLUTIONS                           | CHESWOLD FIRE COMPANY           | May 26, 2022 7:00 PM | Þ                |
| 22-013-0016-07     | Class Ended | WILSON III       | RIT THEORY                               | CHESWOLD FIRE COMPANY           | May 19, 2022 7:00 PM | ъ                |
| 22-001-0096-02     | Class Ended | INGRAM           | STRUCTURAL FIREFIGHTING SKILLS 1015      | DELAWARE STATE FIRE SCHOOL KENT | May 14, 2022 9:00 AM | 25               |
| 22-001-0091-05     | Class Ended | BAKER            | ENGINE COMPANY OPERATIONS                | CHESWOLD FIRE COMPANY           | May 12, 2022 7:00 PM | 25               |
| 22-005-0219-09     | Class Ended | FOX              | Emergency Medical Responder 0721         | DELAWARE STATE FIRE SCHOOL KENT | May 9, 2022 8:00 AM  | Þ                |
| 22-013-0011-22     | Class Ended | BAKER            | VEHICLE RESCUE EVOLUTIONS                | CHESWOLD FIRE COMPANY           | May 7, 2022 9:00 AM  | 25               |
|                    |             |                  |                                          |                                 |                      |                  |

You can also filter columns, click on (filter the columns.

button) the at the end of

To search on Program Sheets for "RIT" courses, click on (filter button) and type in name or part of name and click "search" button. You can do that for each column (i.e, TA Last Name, Course, Begin on *date*, etc.)

| Status 💠 🛛 🗑 | TA Last Name 💠 🛛                          | Course ¢                                                      | A                                                                                                    | Client ≑                                                                                                    | ♡ Begin On ≑                                                                                                    | ∀ Action                                                                                                    |
|--------------|-------------------------------------------|---------------------------------------------------------------|----------------------------------------------------------------------------------------------------|----------------------------------------------------------------------------------------------------|----------------------------------------------------------------------------------------------------|----------------------------------------------------------------------------------------------------|
| Class Ended  | MURABITO                                  | ADVANCED LIVE FIRE TRAINING - EVOLUTIONS                      | Starts With $\vee$                                                                                                    | CHESWOLD FIRE COMPANY                                                                                                    | Jun 17, 2022 9:00 AM                                                                                                    | Þ                                                                                                    |
| Class Ended  | BAKER                                     | DRIVER OPERATOR                                               | RIT                                                                                                    | DELAWARE STATE FIRE SCHOOL KENT                                                                                                    | Jun 4, 2022 9:00 AM                                                                                                    | Þ                                                                                                    |
| Class Ended  | WILSON III                                | RIT EVOLUTIONS                                                | Clear                                                                                                    | CHESWOLD FIRE COMPANY                                                                                                    | May 26, 2022 7:00 PM                                                                                                    | Þ                                                                                                    |
| Class Ended  | WILSON III                                | RIT THEORY                                                    |                                                                                                    | CHESWOLD FIRE COMPANY                                                                                                    | May 19, 2022 7:00 PM                                                                                                    | Þ                                                                                                    |
|              | Class Ended<br>Class Ended<br>Class Ended | Class Ended MURABITO Class Ended BAKER Class Ended WILSON III | Class Ended         MURABITO         ADVANCED LIVE FIRE TRAINING - EVOLUTIONS           Class Ended         BAKER         DRIVER OPERATOR           Class Ended         WILSON III         RIT EVOLUTIONS | Class Ended MURABITO ADVANCED UVE FIRE TRAINING FVOLUTIONS Starts With ∨<br>Class Ended BAKER DRIVER OPERATOR<br>Class Ended WILSON III RIT EVOLUTIONS | Class Ended     MURABITO     ADVANCED LIVE FIRE TRAINING - WOLUTIONS     Starts With     CHESWOLD FIRE COMPANY       Class Ended     BAKER     DRIVER OPERATOR     Init     DELAWARE STATE FIRE SCHOOL KONT       Class Ended     WILSON III     RIT EVOLUTIONS     CHESWOLD FIRE COMPANY | Class Ended     MURABITO     ADVANCED LIVE FRE TRAINING POOLUTIONS     Starts With     CHESWOLD FRE COMPANY     Jun 17, 2022 900 AM       Class Ended     BAKER     DRIVER OPERATOR     Init     DeLAWARE STATE FRE SCHOOL KENT     Jun 4, 2022 900 AM       Class Ended     WILSON III     RIT EVOLUTIONS     Clear     CHESWOLD FRE COMPANY     May 26, 2022 700 PM |

# Shows all courses that begin with RIT

| Clients Program Sheets      |             |                   |            |                       |                                      |                        |
|-----------------------------|-------------|-------------------|------------|-----------------------|--------------------------------------|------------------------|
| Show Archived               |             |                   |            |                       |                                      |                        |
| Program ID 💠                | ∀ Status ‡  | ∀ TA Last Name \$ | ∀ Course ≑ | ▼ Client ≎            | ∀ Begin On \$                        | ∀ Action               |
| 22-013-0017-02              | Class Ended | WILSON III        |            | CHESWOLD FIRE COMPANY | May 26, 2022 7:00 PM                 | Þ                      |
| 22-013-0016-07              | Class Ended | WILSON III        | RIT THEORY | CHESWOLD FIRE COMPANY | May 19, 2022 7:00 PM                 | 2                      |
| Last updated at: 14:59:24 C |             |                   |            |                       | 2 items total   Showing items from 1 | to 2 < 1 > 10 / page \ |

> To clear your filters, click on the "Filters" button, and select "Clear"

| lients Program Sheets       |             |                  |                     |                       |                                    |                   |
|-----------------------------|-------------|------------------|---------------------|-----------------------|------------------------------------|-------------------|
| Show Archived               |             |                  |                     |                       |                                    |                   |
| Program ID 💠                | ∀ Status ≑  | □ TA Last Name 👙 | ∀ Course ≑          | ▼ Client ≑            | ∀ Begin On ≑                       | ∀ Action          |
| 0 22-013-0017-02            | Class Ended | WILSON III       | RIT EVO Starts With | CHESWILD FIRE COMPANY | May 26, 2022 7:00 PM               | Þ                 |
| 22-013-0016-07              | Class Ended | WILSON III       |                     | LesWold Fire COMPANY  | May 19, 2022 7:00 PM               | Þ                 |
| Last updated at: 14:59:57 C |             |                  | Q Search            | Clear                 | 2 items total   Showing items from | n 1 to 2 < 1 > 10 |

C

Another useful button to use throughout the portal is the Refresh Button: It can be found by the URL or at the button of a page.

To see Program Sheets that have been Archived (Completed, Cancelled, Contract Rejected, Quote Rejected), click on the "Show Archived" button. It will turn BLUE (ARCHIVE ON) and bring up all Archived program sheets. You can filter just like active program sheets. To go back to Active Program Sheets, click the Show Archived button again, it will turn WHITE (ARCHIVE OFF).

| ents Program Sheets |                   |                   |                         |                                 |                      |   |
|---------------------|-------------------|-------------------|-------------------------|---------------------------------|----------------------|---|
| Show Archived       |                   |                   |                         |                                 |                      |   |
| Program ID 🔤        | 𝖾 Status ≑        | ♡ TA Last Name \$ | ∀ Course ¢              | ▼ Client ¢                      | ∀ Begin On \$        | A |
| 21-013-0017-02      | Cancelled         | BAKER             | RIT EVOLUTIONS          | CHESWOLD FIRE COMPANY           | Apr 22, 2021 7:00 PM |   |
| 21-013-0016-03      | Schedule Complete | BAKER             | RIT THEORY              | CHESWOLD FIRE COMPANY           | Apr 15, 2021 7:00 PM | 7 |
| 20-003-0022-04      | Cancelled         | WILSON III        | RIT TRAINING - BASIC    | DELAWARE STATE FIRE SCHOOL KENT | May 2, 2020 8:00 AM  |   |
| 20-013-0016-07      | Schedule Complete | BAKER             | RIT THEORY              | CHESWOLD FIRE COMPANY           | Feb 20, 2020 7:00 PM |   |
| 0 17-003-0022-06    | Schedule Complete | WILSON III        | RIT TRAINING - BASIC    | DELAWARE STATE FIRE SCHOOL KENT | Jun 10, 2017 9:00 AM |   |
| 0 17-003-0022-01    | Schedule Complete | WILSON III        | RIT TRAINING - BASIC    | DELAWARE STATE FIRE SCHOOL KENT | Oct 15, 2016 8:00 AM |   |
| 0 16-003-0022-03    | Schedule Complete | WILSON III        | RIT TRAINING - BASIC    | DELAWARE STATE FIRE SCHOOL KENT | Mar 5, 2016 8:00 AM  |   |
| 0 15-003-0032-02    | Schedule Complete | WILSON III        | RIT TRAINING - ADVANCED | DELAWARE STATE FIRE SCHOOL KENT | Mar 14, 2015 8:00 AM |   |
| 5-003-0036-01       | Schedule Complete | WILSON III        | RIT TRAINING - LEADER   | DELAWARE STATE FIRE SCHOOL KENT | Feb 22, 2015 9:00 AM |   |
| 0 14-013-0017-03    | Cancelled         | STEPHENS, SR.     | RIT EVOLUTIONS          | CHESWOLD FIRE COMPANY           | Mar 27, 2014 6:00 PM |   |

#### **PROGRAM SHEETS INFORMATION:**

The Client can also drill down into the Program Sheets by clicking on the Action folder icon at the end row. (see screen print, previous page)

Another set of tabs will appear: the program sheet Header, Schedules, and Student Registration.

| ← STRUCTURAL FIREFIGHTING SKILLS 1015 22-001-0006-02 |                                 |              |                                    |            |                    |        |                    |                    |
|------------------------------------------------------|---------------------------------|--------------|------------------------------------|------------|--------------------|--------|--------------------|--------------------|
| Header Schedules Student Re                          | egistrations                    |              |                                    |            |                    |        |                    |                    |
| Program#                                             | 22-001-0096-02                  |              | Status                             |            | Class Ended        | Course | STRUCTURAL FIREFIC | GHTING SKILLS 1015 |
| Client                                               | DELAWARE STATE FIRE SCHOOL KENT |              | Training Administrator CHAD INGRAM |            | Location           | KCD    |                    |                    |
| Student Registrations Start                          |                                 |              | Student Registrations Close        |            | Maximum Class Size | 120    |                    |                    |
| Minimum Class Size                                   | 0                               |              |                                    |            |                    |        |                    |                    |
| CEU Requirements                                     | CEU Requirements                |              |                                    |            |                    |        |                    |                    |
| CEU Requirement                                      |                                 | Not Required |                                    | CEU Number |                    |        | CEU Hours          | 0                  |
| CEU Approval Date                                    |                                 |              |                                    |            |                    |        |                    |                    |

The Header tab will show class informational data like the Program Number, the Client (which is either the organization or could be Delaware State Fire School), status of class, the training administrator who handled the class, Course Name, Location, and CEU requirements.

The Schedules tab shows the dates the class was held, the start and end time on that day, the location, and what blocks were offered on a particular day.

| ← STRUCTURAL FIREFIGHTING SKILLS 1015 22-001-0096-02 |         |                   |          |                                                                                                    |  |  |  |
|------------------------------------------------------|---------|-------------------|----------|----------------------------------------------------------------------------------------------------|--|--|--|
| Header Schedule                                      | les Stu | dent Registration | S        |                                                                                                    |  |  |  |
| Date                                                 | Start   | End               | Location | blocks                                                                                                    |  |  |  |
| May 14, 2022                                         | 09:00   | 16:00             | KCD      | 1-METHODS OF ATTACK 2-METHODS OF ATTACK 3-VENTILATION THEORY 4-VENTILATION EVOLUTIONS                                           |  |  |  |
| May 15, 2022                                         | 09:00   | 16:00             | KCD      | T-METHODS OF ATTACK 2-METHODS OF ATTACK 3-VENTILATION THEORY 4-VENTILATION EVOLUTIONS                                           |  |  |  |
| May 21, 2022                                         | 09:00   | 16:00             | KCD      | 5-SEARCH AND RESCUE THEORY 6-SEARCH AND RESCUE EVOLUTIONS 7-LOSS CONTROL - FIRE CAUSE - DETERMINATION 6-FIRE PROTECTION SYSTEMS |  |  |  |
| May 22, 2022                                         | 09:00   | 16:00             | KCD      | S-SEARCH AND RESCUE THEORY 6-SEARCH AND RESCUE EVOLUTIONS 7-LOSS CONTROL - FIRE CAUSE - DETERMINATION 6-FIRE PROTECTION SYSTEMS |  |  |  |

The Student Registrations tab shows the Client members that were registered for the Course. It also show the tuition amount for that student.

| First Name 0       V       Last Name 0       V       Status 0       V       Client 0       V       Field Class 0       V       Tuttion Amount 0         0       John       Boone       Registered       CHESWOLD FIRE COMPANY       -       222300       Grades         0       Tyron       Martin       Registered       CHESWOLD FIRE COMPANY       -       222300       Grades         Last updated at: 15:14:12       C       -       -       22100       Grades | Students Registered         |                |            |                       |                 |                         |                                  |
|----------------------------------------------------------------------------------------------------|-----------------------------|----------------|------------|-----------------------|-----------------|-------------------------|----------------------------------|
| Tyron         Martin         Registered         CHESWOLD FIRE COMPANY         S223.00         Grades                                                                                                    | First Name 💠                | ∀ Last Name \$ | ∀ Status ≑ | ∀ Client ¢            | ♡ Full Class \$ | ☑ Tuition Amount ≑      |                                  |
|                                                                                                    | 🔿 John                      | Boone          | Registered | CHESWOLD FIRE COMPANY | ~               | \$225.00                | Grades                           |
| Last updated at: 15:14:12 C                                                                                                    | O Tyron                     | Martin         | Registered | CHESWOLD FIRE COMPANY | ~               | \$225.00                | Grades                           |
|                                                                                                    | Last updated at: 15:14:12 C |                |            |                       |                 | z items total   Showing | j items from 1 to 2 $(1 > 10/p)$ |

The client can drill down into the student's grades by clicking on the Grades button.

Grades

#### Final Result: Pass

Final Grade: 100

| Block                                 | Attendance | Quiz | Test | Skills | Homework |
|---------------------------------------|------------|------|------|--------|----------|
| 1 - CHARACTERISTICS                   | Present    | N/A  | N/A  | N/A    | N/A      |
| 2 - STORAGE AND TRANSPORT OF FLAM LIQ | Present    | N/A  | N/A  | N/A    | N/A      |
| 3 - FLAMMABLE LIQUIDS                 | Present    | N/A  | N/A  | N/A    | N/A      |
| 4 - FLAMMABLE GASES                   | Present    | N/A  | N/A  | N/A    | N/A      |
| 5 - MONITORING                        | Present    | N/A  | N/A  | N/A    | N/A      |
| 6 - OPERATIONS                        | Present    | N/A  | N/A  | N/A    | N/A      |
| 7 - OPERATIONS                        | Present    | N/A  | N/A  | N/A    | N/A      |
| 8 - EVOLUTIONS                        | Present    | N/A  | N/A  | N/A    | N/A      |
| Average Grades                        |            |      |      |        |          |
| Post On: Apr 20, 2022                 |            |      |      |        |          |

# CONTRACTS TAB:

The Contracts tab will show classes that the Client has a requested and there is charge associated for DSFS to run the class. The contract can be approved or declined from this tab.

|                                                                                                    | 🖾 Program Sheets 🗹 Contracts 🙊 Members 🛞 Invoices 🚊 Amb                                        | Ilance Renewal                |                            |                                                                                            |
|----------------------------------------------------------------------------------------------------|------------------------------------------------------------------------------------------------|-------------------------------|----------------------------|--------------------------------------------------------------------------------------------|
| Contracts                                                                                                    |                                                                                                |                               |                            |                                                                                            |
| Program ID 👙                                                                                                    | Course 😄                                                                                       | ⊽ Begins On ¢                 | Contract                   | Status                                                                                     |
| 22-001-0104-05                                                                                                    |                                                                                                | lun 17, 2022                  | ط Download                 | Accept / Decline X                                                                         |
| 0                                                                                                    |                                                                                                |                               | .d. Download               | Contract Act ated                                                                          |
|                                                                                                    |                                                                                                | Apr 9, 2022                   |                            |                                                                                            |
| 22-005-0161-47                                                                                                    | AHA BLS PROVIDER CPR AED                                                                       | Feb 10, 2022                  | 1 Download                 | Contract Accepted                                                                          |
| 21-013-0075-06                                                                                                    | ADVANCED LIVE FIRE TRAINING 4 HR EVOLS                                                         | May 13, 2021                  | Contract unavailable       | Contract Accept d                                                                          |
| 21-005-0140-61                                                                                                    | AHA BLS PROVIDER CPR AED                                                                       | Mar 11, 2021                  | Contract unavailable       | Contract Accepted                                                                          |
| 0 19-005-0140-137                                                                                                    | AHA BLS PROVIDER CPR AED                                                                       | Jan 24, 2019                  | Contract unavailable       | Contract Accepted                                                                          |
| 0 19-015-0210-13                                                                                                    | ACTIVE SHOOTER OPERATIONS                                                                      | Jan 17, 2019                  | Contract unavailable       | Contract Accepted                                                                          |
| 0 19-013-0075-03                                                                                                    | ADVANCED LIVE FIRE TRAINING 4 HR EVOLS                                                         | Oct 25, 2018                  | Contract unavailable       | Contract Accepted                                                                          |
| 0 19-005-0140-05                                                                                                    | AHA BLS PROVIDER CPR AED                                                                       | Aug 9, 2018                   | Contract unavailable       | Contract Accepted                                                                          |
| 0 18-015-0206-10                                                                                                    | FIRE - EMS IN THE WARM ZONE                                                                    | Jan 25, 2018                  | Contract unavailable       | Contract Accepted 32 items total   Showing items from 1 to 10 t 1 2 3 4 > 10 / pac         |
| 1/1   -                                                                                                    |                                                                                                | FIRST – click ti              | he "Downlo                 |                                                                                            |
| Fax: (302) 739-6245<br>CHESWOLD FIRE COMPANY<br>P. O. BOX 188<br>371 MAIN STREET<br>CHESWOLD, Delaware 19936<br>Attention: Tucker Dempsey | Skite of Delaware<br>DELWWARE STATE Firle SCHOOL<br>1461 Obeshul Grove Road<br>Dover, DE 19904 | Contract colum appear on your | in to view th<br>screen an | ad" button in the<br>ne contract. It should<br>d you can use your<br>print it if you want. |

DSFS will receive an email that the Contract was accepted or declined.

The Client Status of the contact is changed to Accepted on DSFS end.

<u>If Declining the Contract</u>, the system asks you for a Reason (pop up box). Enter a Reason and click the Reject button.

| Status           |      |
|------------------|------|
| Reject Contract  |      |
| Reason *         |      |
| Change our mind. |      |
|                  |      |
|                  |      |
| Delet            | Cano |
| Reject           | Canc |

The Client Status of the contact is changed to Declined on DSFS end and moves it to the Archives section.

#### MEMBERS TAB:

The Members tab will show all persons that have the Client's affiliation on their record, by last name alphabetic order.

The authorized client user may view the person's training transcript by clicking on the folder icon under the Transcript column.

| Clien  | t Members    |                  |                                                                                 |          |                  |             |
|--------|--------------|------------------|---------------------------------------------------------------------------------|----------|------------------|-------------|
|        |              |                  | ents to notify us if a person is no lon<br>email to: fire.school@delaware.gov o |          |                  |             |
| Vember | s            |                  |                                                                                 |          |                  |             |
|        | First Name 💠 | ♡ Middle Name \$ | ♡ Last Name ‡                                                                   | ∀ Suffix | Student Status 👙 | Transcripts |
|        | TYLER        | J                | ABBEY                                                                           |          | Active           | 8           |
|        | RAYMOND      |                  | ALESHEVICH                                                                      |          | Active           | Þ           |
|        | JANET        |                  | ALESHEVICH                                                                      |          | Active           | Pb          |
|        | MATTHEW      | J                | ALIX                                                                            |          | Active           | B           |
|        | BRIAN        | L                | ALLEN                                                                           |          | Active           | Ъ           |

The client will be able to view, download, and print the person's Full Transcript (with blocks) or the Short Transcript (summary of courses) and will have the ability to view and/or print certificates for courses that were given on that particular class.

| Downloa | ad Full T | Download Short Transcript            |                      |                              |    |                |            |                   |
|---------|-----------|--------------------------------------|----------------------|------------------------------|----|----------------|------------|-------------------|
| Transci | ripts     |                                      |                      |                              |    |                |            |                   |
|         |           | 毎<br>一<br>Sourse Name                | Begins On 💠          | $\forall$ Ends On $\ddagger$ |    | Hours Attended | Status     | Certificate       |
| +       | ۲         | SEXUAL HARASSMENT AND DISCRIMINATION | Apr 11, 2022 7:00 PM | Apr 11, 2022 8:00 PM         | 1  | 1              | Complete   | Print Certificate |
| +       |           | TACTICAL FIRE SIMULATIONS            | Mar 20, 2022 9:00 AM | Mar 20, 2022 4:00 PM         | 3  | 3              | Complete   |                   |
| +       |           | ENGINE COMPANY OPERATIONS            | Jan 27, 2022 7:00 PM | Jan 27, 2022 10:00 PM        | 24 | 3              | Incomplete |                   |
| +       |           | INCIDENT OPS - POST INCIDENT         | Jan 16, 2020 6:00 PM | Jan 16, 2020 10:00 PM        | 2  | 2              | Complete   |                   |
| +       |           | BASEMENT FIRES                       | Jan 10, 2019 6:00 PM | Jan 10, 2019 10:00 PM        | 3  | 3              | Complete   |                   |
| +       |           | VEHICLE RESCUE EVOLUTIONS            | Mar 29, 2018 7:00 PM | Mar 29, 2018 10:00 PM        | 3  | 3              | Complete   |                   |
| +       |           |                                      |                      |                              |    |                |            |                   |

\*\*DSFS and SFPC encourage clients to notify us if a person is no longer affiliated with their organization. The Client User may do so by email to: <u>fire.school@delaware.gov</u> or <u>fire.commission@delaware.gov</u> \*\*

Future: Print member list/report.

# **INVOICES TAB:**

The Invoices tab will show all Delaware State Fire School invoices that have been sent to the Client, by date order. The columns can be sorted just like on other tabs.

| Invoice ID 🗘 | Invoice Date 🝦 | Status 💠 🛛 🖓 | 7 Program Number 💲                                                             | Invoice Balance 🔅 | Total Invoice Amount 💠 | Last Payment Date 💠   | Last Payment Amount 🔅 | Download |
|--------------|----------------|--------------|--------------------------------------------------------------------------------|-------------------|------------------------|-----------------------|-----------------------|----------|
| 2022-1645    | 04/19/2022     | Paid         | 22-001-0105-02                                                                 | \$0.00            | \$100.00               | Apr 29, 2022 2:27 PM  | \$100.00              | ±.       |
| 2022-1620    | 04/19/2022     | Paid         | 22-001-0102-02                                                                 | \$0.00            | \$1400.00              | Apr 29, 2022 2:27 PM  | \$1400.00             | ±.       |
| 2022-1522    | 04/01/2022     | Paid         | 22-001-0053-02, 22-003-0044-03                                                 | \$0.00            | \$325.00               | Apr 29, 2022 2:27 PM  | \$325.00              | Ŧ        |
| 2022-1358    | 03/03/2022     | Paid         | 22-001-0107-08                                                                 | \$0.00            | \$35.00                | Mar 22, 2022 3:32 PM  | \$35.00               | <u>+</u> |
| 2022-1258    | 02/16/2022     | Paid         | 22-005-0161-47                                                                 | \$0.00            | \$960.00               | Mar 22, 2022 3:32 PM  | \$960.00              | ±.       |
| 2022-1166    | 02/01/2022     | Paid         | 22-001-0107-07                                                                 | \$0.00            | \$35.00                | Feb 11, 2022 3:00 PM  | \$35.00               | <u>+</u> |
| 2022-1126    | 01/31/2022     | Paid         | 22-001-0069-12, 22-001-0069-12                                                 | \$0.00            | \$50.00                | Feb 11, 2022 3:00 PM  | \$50.00               | <u>±</u> |
| 2022-1054    | 01/12/2022     | Paid         | 22-002-0022-04                                                                 | \$0.00            | \$50.00                | Jan 28, 2022 11:16 AM | \$50.00               | Ł        |
| 2021-3239    | 12/06/2021     | Paid         | 22-003-0044-02, 22-003-0044-02, 22-003-0044-02, 22-003-0044-02, 22-001-0107-05 | \$0.00            | \$935.00               | Dec 22, 2021 2:43 PM  | \$935.00              | Ŀ        |
| 2021-3046    | 11/05/2021     | Paid         | 22-001-0096-01, 22-001-0096-01                                                 | \$0.00            | \$280.00               | Dec 16, 2021 9:47 AM  | \$280.00              | ±.       |

The Client can download the invoices to see the detail by clicking on the icon at the end of the row.

Future functions: State Fire Prevention Invoices and online payment.

# AMBULANCE RENEWAL TAB:

The Ambulance Renewal tab will allow the Client to download the current Ambulance Permit or, when it is time to renew the permit, submit the renewal paperwork online.

| ← Ambulance Renewals        |          |        |                         |                                   |                                                          |
|-----------------------------|----------|--------|-------------------------|-----------------------------------|----------------------------------------------------------|
|                             |          |        | Ambulance Pe            |                                   |                                                          |
|                             |          | L Down | load current permit Sta | rt New Permit Renewal Application |                                                          |
| Status 💠                    | ∀ Owners | EMTs   | Units                   | Created 🗘                         | Action                                                   |
| O Draft                     | 0        | 1      | 0                       | Jul 11, 2022 1:12 PM              | e C                                                      |
| Submit                      | 0        | 5      | 2                       | Jul 11, 2022 1:27 PM              | B                                                        |
| Submit                      | 0        | 0      | 0                       | Jul 13, 2022 10:38 AM             | D                                                        |
| Submit                      | O        | 3      | 2                       | Aug 9, 2022 9:58 AM               | B                                                        |
| Last updated at: 14:34:22 C |          |        |                         |                                   | 4 items total   Showing items from 1 to 4 < 1 > 10 / pag |

To download your current permit, click on the "Download Current Permit" button.

| ← Ambulance Renewals |                          |                      |                |             |        |  |  |
|----------------------|--------------------------|----------------------|----------------|-------------|--------|--|--|
|                      |                          | Ö                    |                |             |        |  |  |
|                      | Ambulance Permit Renewal |                      |                |             |        |  |  |
|                      | L Download curr          | ent permit Start New | Permit Renewal | Application |        |  |  |
| Status 👙             | ∀ Owners                 | EMTs                 | Units          | Created 👙   | Action |  |  |

The .pdf document should open and you can print it.

The State Fire Prevention Commission Hereby Approves the Operation of the Listed Ambulances Through 12/31/2023

| The Vehicle(s) listed comply with the<br>standards established by the Delaware State<br>Fire Prevention Commission |                 | Unit ID#         | Serial/Vin# | Year | Certified Date | Make |
|----------------------------------------------------------------------------------------------------|-----------------|------------------|-------------|------|----------------|------|
| Marchtmar                                                                                                    | n 2 CAN         | 1 🛵 🕴            |             | 2013 | 1/1/2023       | FORD |
| Monroe PUN and                                                                                                    |                 | 2 B 🛃 🕴          |             | 2019 | 1/1/2023       | Ford |
| Chairman, Fire Prevention Commission                                                                               | States 12       |                  |             |      |                |      |
| Date Issued: 4/18/2023                                                                                             | AND INDEPENDING |                  |             |      |                |      |
|                                                                                                    |                 |                  |             |      |                |      |
| CHESWOLD FIRE COMPANY                                                                                              |                 |                  |             |      |                |      |
| P. O. BOX 186                                                                                                    |                 |                  |             |      |                |      |
| 371 MAIN STREET                                                                                                    |                 |                  |             |      |                |      |
| CHESWOLD, DE 19936                                                                                                 |                 |                  |             |      |                |      |
|                                                                                                    |                 |                  |             |      |                |      |
|                                                                                                    | Please Maintain | For Your Records |             |      |                |      |

# AMBULANCE RENEWALS

To renew an ambulance permit/license, complete the application by choosing Ambulance Renewal Tab.

| ۵           | 2 Client Dashboard | KDH Program Sheets | Contracts | 冬 Members | Invoices        | Ambulance Renewal |
|-------------|--------------------|--------------------|-----------|-----------|-----------------|-------------------|
| CHESWOLD F  | IRE COMPANY        |                    |           |           |                 |                   |
| Primary Con | tact               |                    |           |           | Client Contacts |                   |
| Name        | Tucker D           | empsey             |           |           | Name            | Å.<br>V           |
| Email       | tucker.de          | mpsey@delaware.gov |           |           | Jeff Bro        | wn                |

# To complete the renewal application:

Click on the icon to Start New Permit Renewal Application.

|      | Ambulanc                  | e Permit Renewal                     |  |
|------|---------------------------|--------------------------------------|--|
|      | 는 Download current permit | Start New Permit Renewal Application |  |
| EMTs | Units                     | Created \$                           |  |

#### Step 1: Cover Sheet

• Mark the box(es) that apply: Primary, Secondary, Non-Emergency Ambulance Provider.

| Appli | cation for Rene                                                       | ewal of Ambular                   | ice Service Prov                    | ider Licensing/P                     | ermit           |
|-------|-----------------------------------------------------------------------|-----------------------------------|-------------------------------------|--------------------------------------|-----------------|
| 1     |                                                                       |                                   | (4)                                 |                                      |                 |
|       |                                                                       |                                   |                                     |                                      |                 |
|       |                                                                       | conformity with the Ambulance Sen | vice Regulations for the State of D | elaware, renewal application for the | Ambulance Servi |
|       | Fire Prevention Commission: In o<br>mitted, information is provided b |                                   | vice Regulations for the State of D | elaware, renewal application for the | Ambulance Servi |
|       |                                                                       | below:                            | vice Regulations for the State of D | elaware, renewal application for the | Ambulance Serv  |

## • Verify that all contact information on the page is correct.

| Delaware Business License Number:<br>In State Physical Address | In State Mailing Addres |
|----------------------------------------------------------------|-------------------------|
| In State Physical Address                                      | In State Mailing Addres |
|                                                                |                         |
|                                                                |                         |
|                                                                |                         |
|                                                                | Delaware                |
| Delaware                                                       |                         |
|                                                                |                         |
| Phone:<br>Email:                                               |                         |
|                                                                | Phone:                  |

## • Read <u>Declaration</u> – check Yes if appropriate – leave blank if the answer is No.

| Declaration                                                                                                    |
|----------------------------------------------------------------------------------------------------|
| Has the applicant, or anyone associated with the applicant had an Ambulance License/Permit revoked or denied in any other state? If yes, please attach a statement to this application advising to include the reason for denial or revocation and the state in which this occurred. |
| Yes                                                                                                    |
| Has the applicant had any complaints or disciplinary action in another state since last Delaware Licensure?                                                                                                    |
| Yes                                                                                                    |
|                                                                                                    |

# • Click Save Application *before* clicking Next.

| Previous | Save Application | Next |
|----------|------------------|------|
|          |                  |      |

# Step 2: EMTs

• Search for the EMT associated with the ambulance by EMT# (badge#) or by name if number is unknown. Select the correct EMT and verify EMT# is correct (if known).

| ( | ⊘ 2    |      |                        |    |
|---|--------|------|------------------------|----|
|   |        |      | EMT                    | Гs |
|   | EMT# Q |      | Carey                  |    |
|   | Name   | Badg | CARMEN CAREY (47932)   |    |
|   |        |      | ELIZABETH M CAREY (23) |    |

• Continue to add to the list until ALL EMTs for your company are listed.

| , P with          | Search by name (must be more than 5 characters) |  |
|-------------------|-------------------------------------------------|--|
| lame              | Badge#                                          |  |
| LIZABETH M CAREY  | 23                                              |  |
| HRISTINE MURABITO | 9                                               |  |

• Read the statement and mark "I agree" if the statement is correct.

| l hereby o | certify that none of this company's members or employees have ever been convicted of an offense |
|------------|-------------------------------------------------------------------------------------------------|
| l agree    |                                                                                                 |

• Click Save Application *before* clicking Next.

#### Step 3: Insurance & Medical Director Information

This page is to be completed only by those that have marked Non-Emergency Ambulance Provider (with or without additional designations).

• Complete <u>ALL</u> fields on this page in relation to non-emergency ambulance providers only.

|                                                    |                                         |              | Insurance & Medical Director Informa | ation            |         |
|----------------------------------------------------|-----------------------------------------|--------------|--------------------------------------|------------------|---------|
| Insurance Carrier                                  |                                         |              | Policy #                             |                  | Phone # |
|                                                    |                                         |              |                                      |                  |         |
| (Medical Director information must be filled out ) | for NON-Emergency Ambulance Service Pro | viders anly) |                                      |                  |         |
| Medical Director Name                              |                                         |              |                                      | Medical License# |         |
| Business Address                                   |                                         |              |                                      | Phone#           |         |
|                                                    |                                         |              |                                      | Fax#             |         |
|                                                    |                                         |              |                                      | Email#           |         |
| Director of Operations Name                        |                                         |              | Drivers Lic                          | ense # and State |         |
|                                                    |                                         |              |                                      |                  |         |

• Click Save Application *before* clicking Next.

#### Step 4: Units

• Add <u>ALL</u> ambulances utilized by the company. Enter the VIN number of each ambulance in the search bar.

| VIN Number# Q |               | Units                      |
|---------------|---------------|----------------------------|
| Unit ID       | Year and Make | VIN                        |
|               |               | Please add your Ambulances |

✤ If the VIN is correct, the vehicle information will auto-fill the fields.

| Units   |               |                   |               |  |
|---------|---------------|-------------------|---------------|--|
| Unit ID | Year and Make | VIN               | License Plate |  |
| A43     | 2013 - FORD   | 1FDUF4GTSDE860264 | A43           |  |
|         |               |                   |               |  |

If it is not correct, a message will appear stating VIN not recognized. A correct VIN is needed to continue.

| JP197   | Q | VIN not recognized |        |
|---------|---|--------------------|--------|
| Unit ID |   |                    | Year a |

• Once all units are entered, read the statement and mark "I confirm" if the statement is accurate.

| This is to certify that a qualified member of our organization has inspected the ambulance designated above and the equipment and su |
|----------------------------------------------------------------------------------------------------|
| I confirm                                                                                                    |
|                                                                                                    |

Click Save Application <u>before</u> clicking Next.

# Step 5: Attachments

• Add any supporting documents needed for the application.

| <ul><li>✓</li></ul> | — Ø — |               | 🕢            | 🛛                  | 5 |  |
|---------------------|-------|---------------|--------------|--------------------|---|--|
|                     |       |               | Atta         | chments            |   |  |
|                     |       |               | Currently at | tached documents:  |   |  |
|                     |       |               | There are no | documents attached |   |  |
|                     |       | 스 Select File | File Name    |                    |   |  |
|                     |       |               |              |                    | ^ |  |
|                     |       |               | Image        |                    |   |  |
|                     |       |               | Document     |                    |   |  |
|                     |       |               | Certificate  |                    |   |  |
|                     |       |               |              |                    |   |  |

- Select the file from your device, enter a File Name or leave what the system populates it to be (usually the name of the file), and select whether it's an Image, Document, or Certificate. Click the "Start Upload" button. Multiple attachments can be uploaded.
- Click Save Application *before* clicking Next.

# Step 6: Submit

• Read the acknowledgement and click Submit if in agreement.

| Submit                                                                                                    |          |
|----------------------------------------------------------------------------------------------------|----------|
| By submitting this application. I acknowledge that I have read and understood the Ambulance Service Regulations set forth by the Delaware State Fire Prevention Commission<br>ensure compliance. I understand that non-compliance may result in a citation or revocation of the Ambulance Service Proviver License/Permit. | and will |
| ELIZABETH CAREY (elizabeth.carey@delaware.gov)                                                                                                    |          |
| Submit                                                                                                    |          |